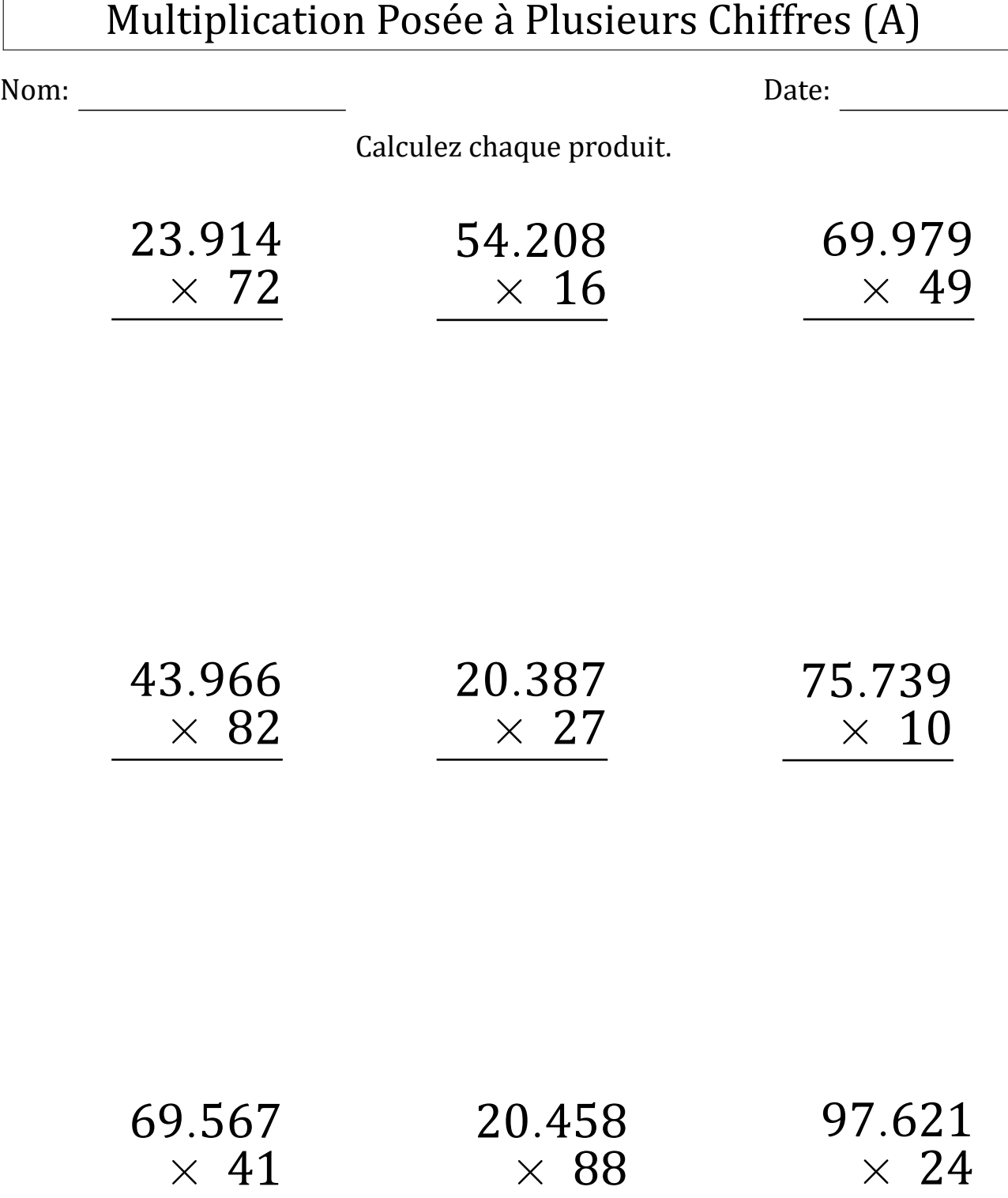

MathsLibres.com

### Multiplication Posée à Plusieurs Chiffres (A) Réponses

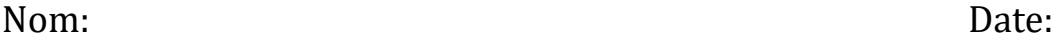

Calculez chaque produit.

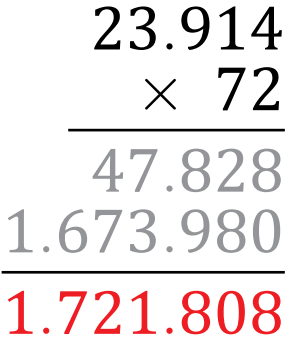

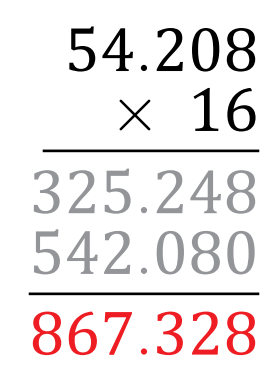

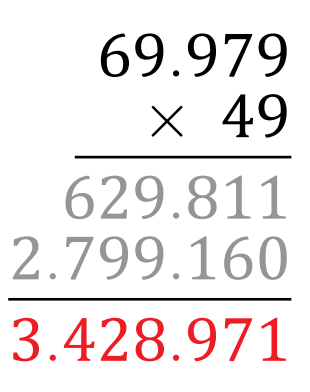

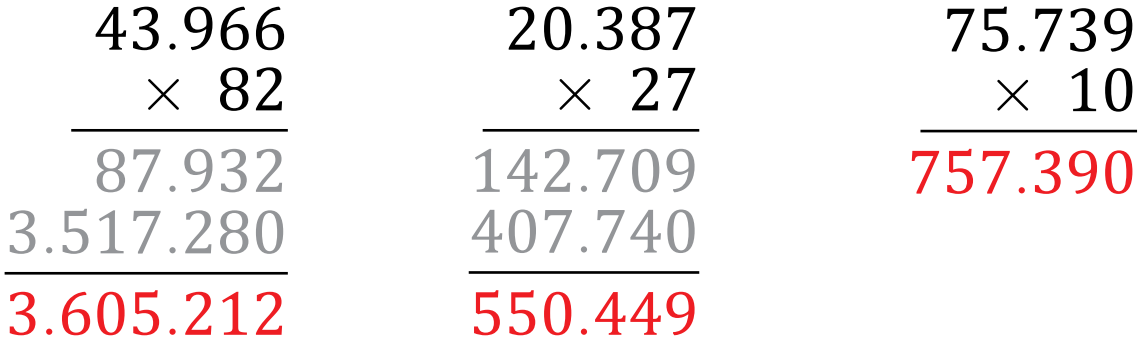

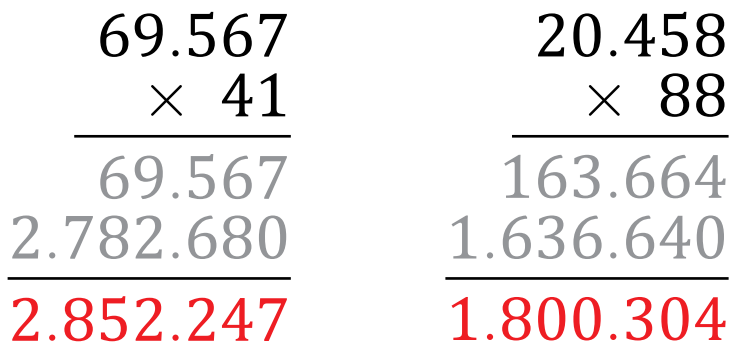

*.*621 *×* 24 *.*484 *.*952*.*420 *.*342*.*904

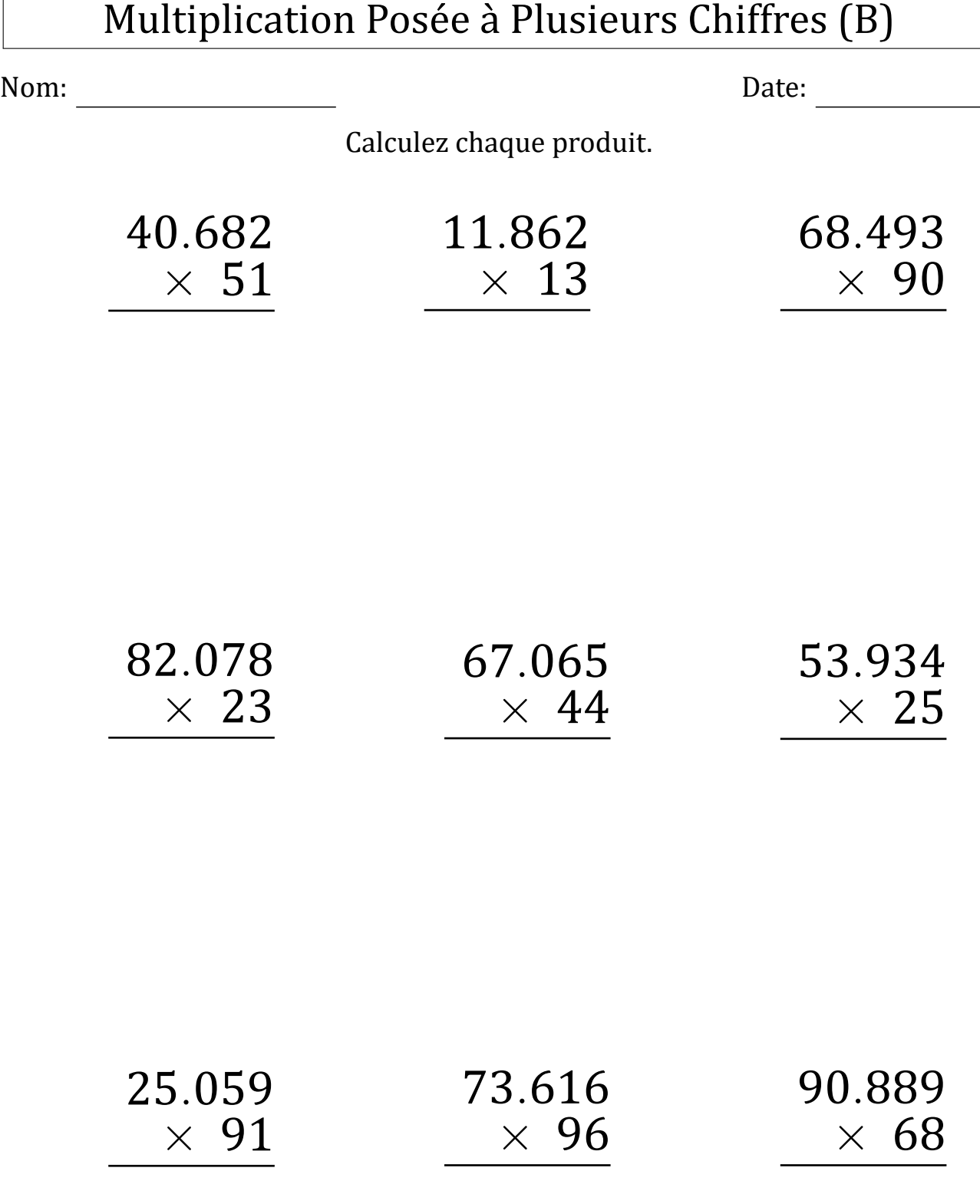

### Multiplication Posée à Plusieurs Chiffres (B) Réponses

Nom: Date:

Calculez chaque produit.

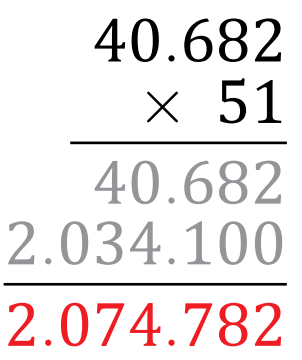

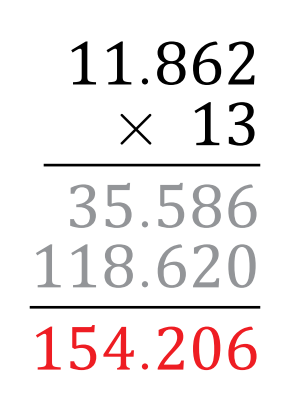

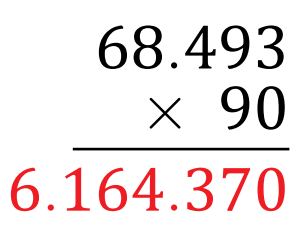

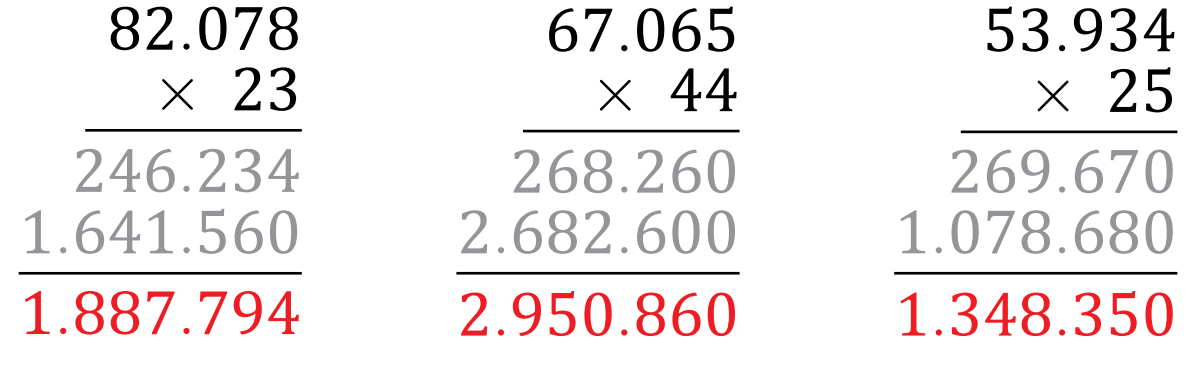

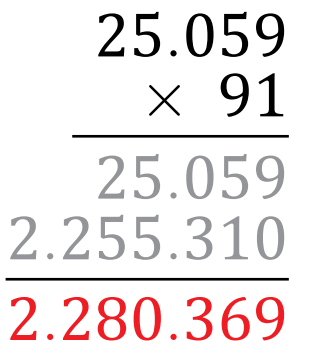

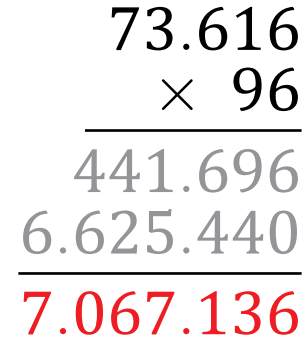

*.*889 *×* 68 *.*112 *.*453*.*340 *.*180*.*452

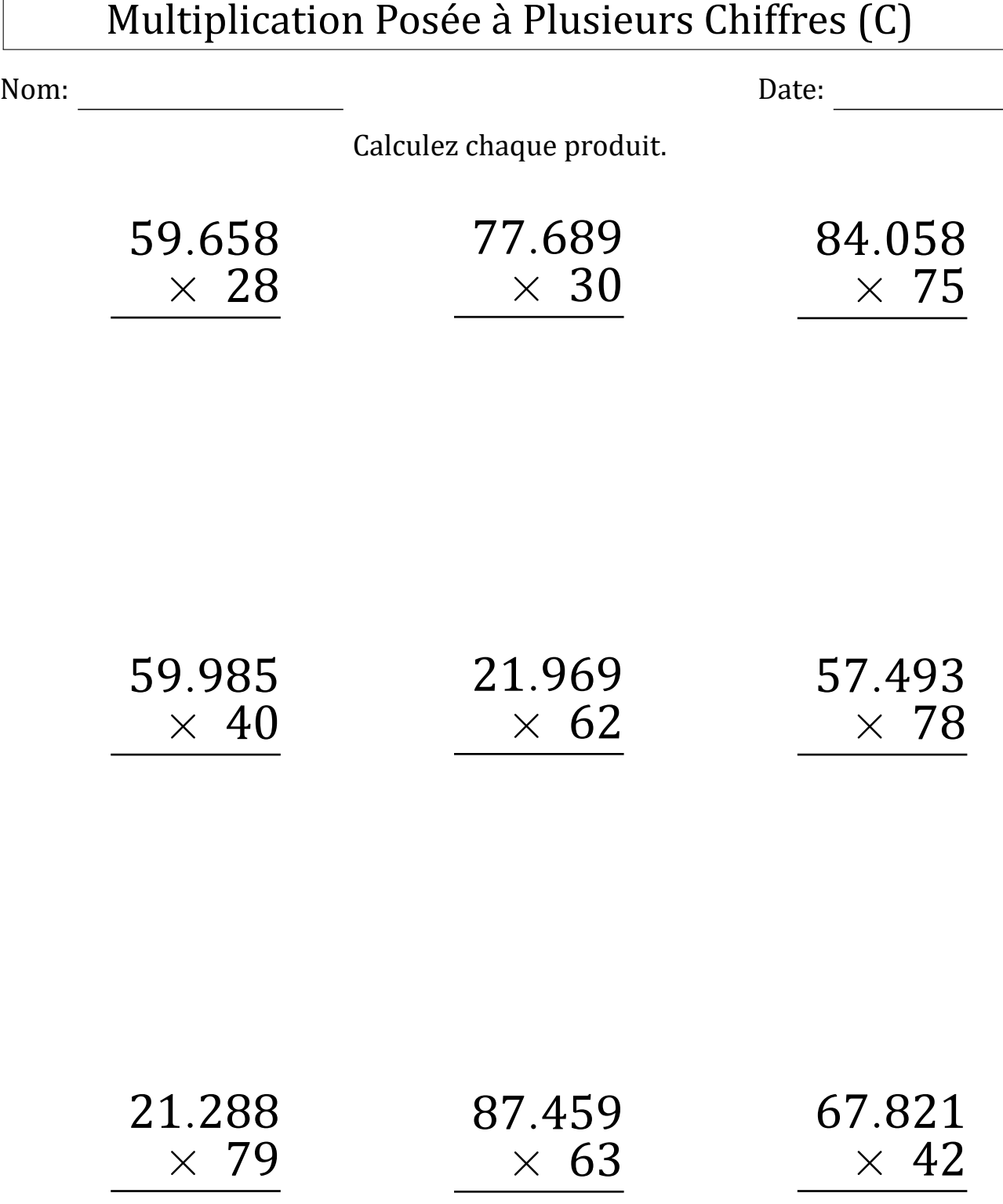

# Multiplication Posée à Plusieurs Chiffres (C) Réponses Nom: Date:

Calculez chaque produit.

*.*330*.*670

*.*689

*×* 30

*.*658 *×* 28 *.*264 *.*193*.*160 *.*670*.*424

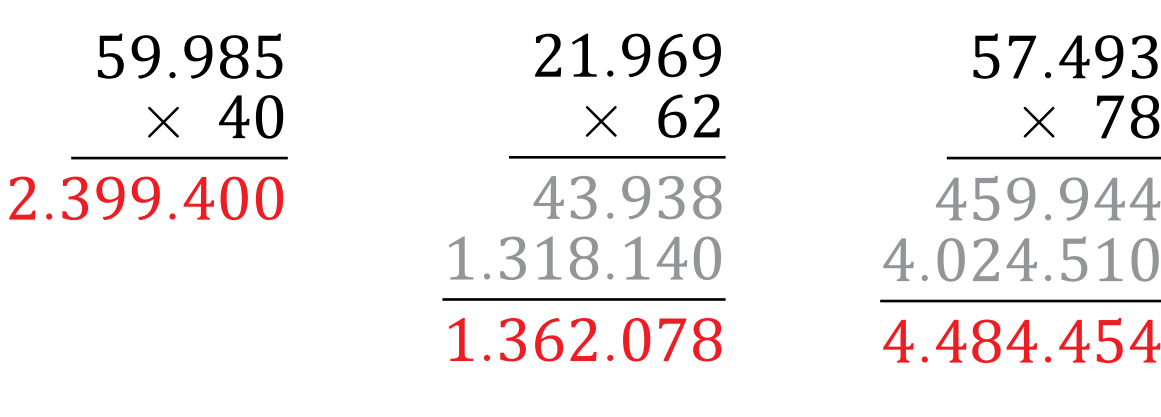

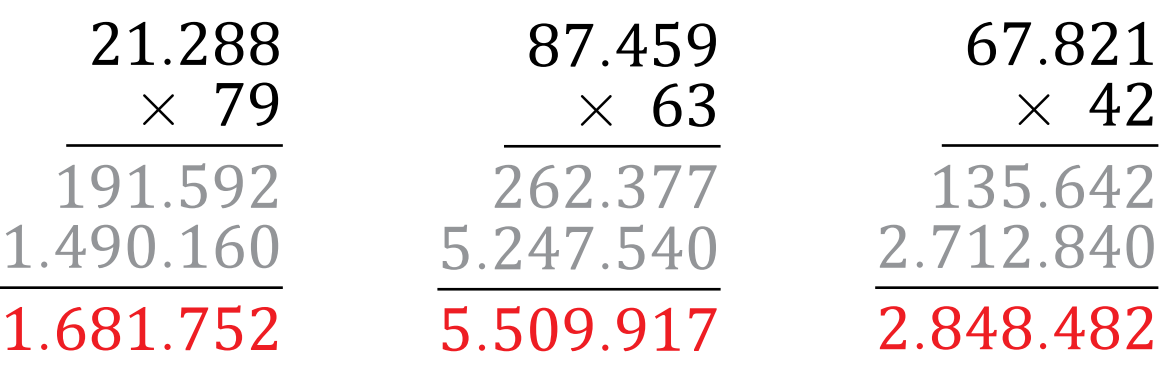

Résultat: /9

*.*058

*.*290

*.*884*.*060

*.*304*.*350

*×* 75

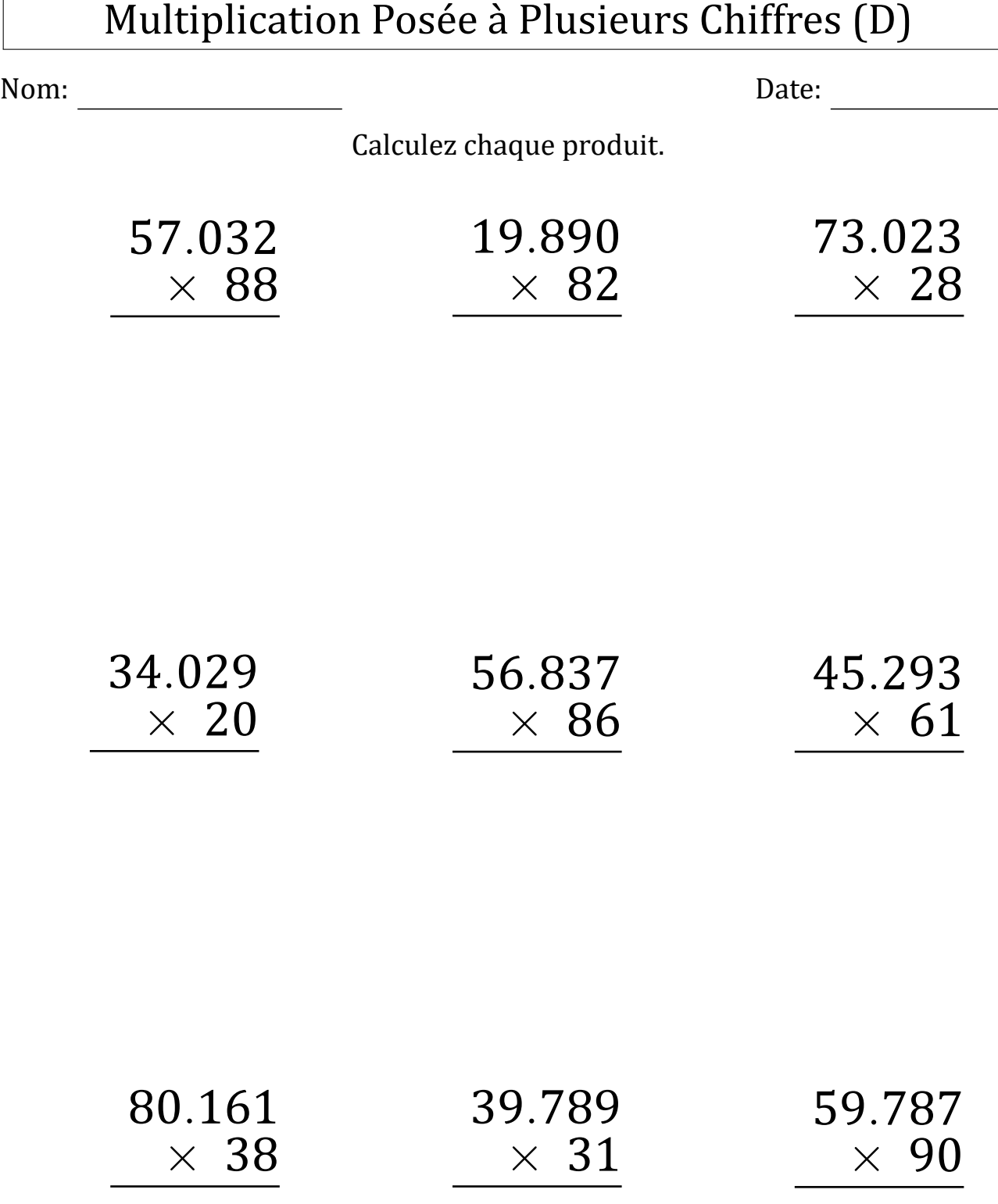

### Multiplication Posée à Plusieurs Chiffres (D) Réponses

#### Nom: Date: <u>Date: Date: Date: Date: Date: Date: Date: Date: Date: Date: Date: Date: Date: Date: Date: Date: Date: Date: Date: Date: Date: Date: Date: Date: Date: Date: Date: Date: Date: Date: Date: Date: Date: Date: Date: </u>

Calculez chaque produit.

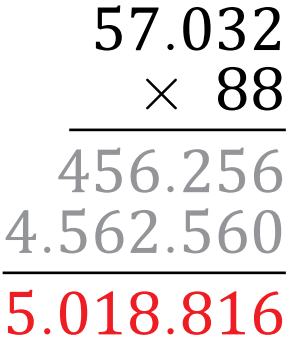

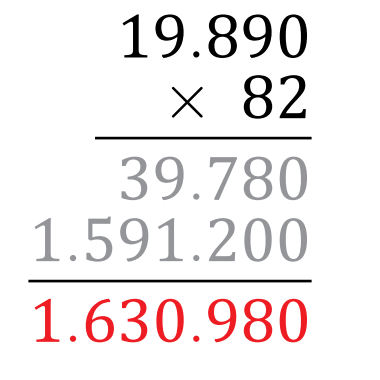

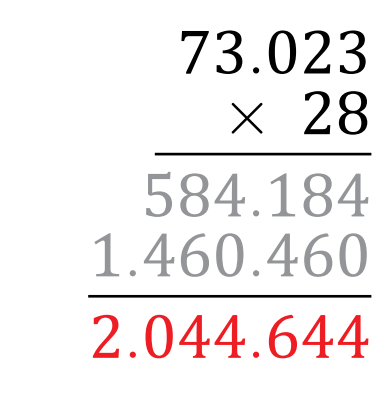

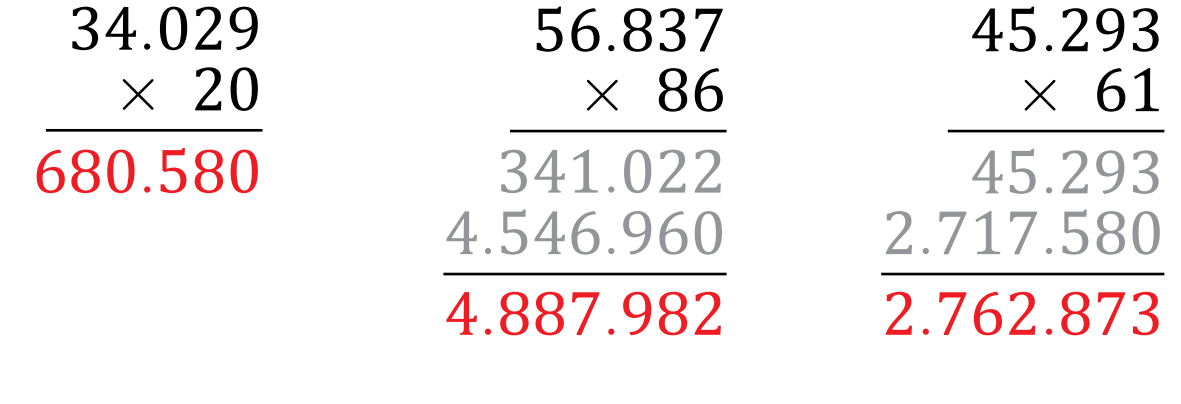

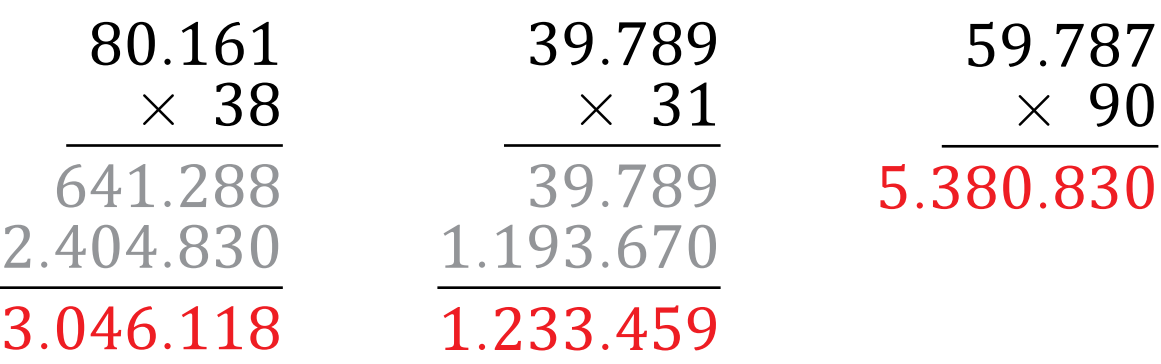

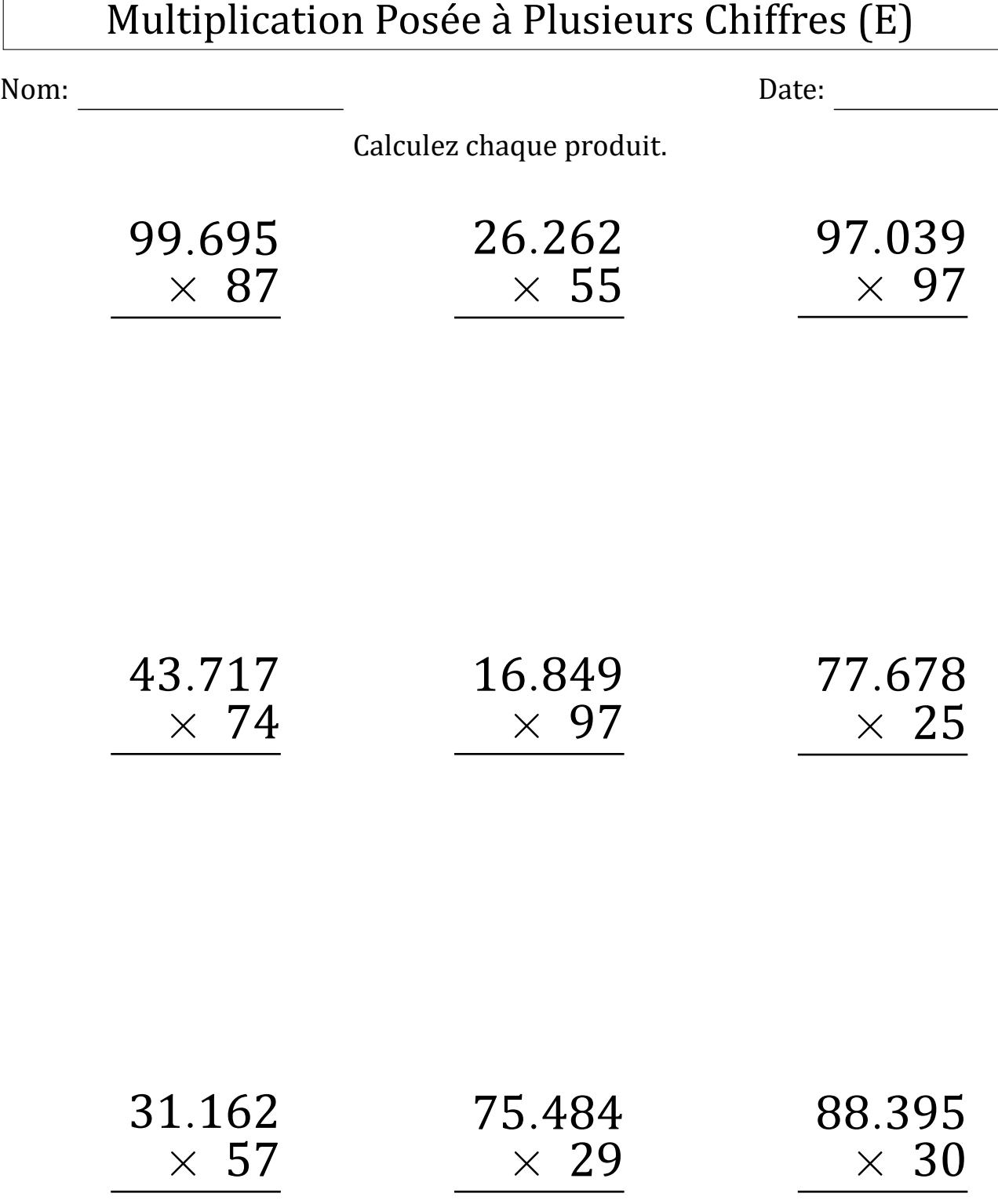

### Multiplication Posée à Plusieurs Chiffres (E) Réponses

#### Nom: Date: <u>Date: Date: Date: Date: Date: Date: Date: Date: Date: Date: Date: Date: Date: Date: Date: Date: Date: Date: Date: Date: Date: Date: Date: Date: Date: Date: Date: Date: Date: Date: Date: Date: Date: Date: Date: </u>

Calculez chaque produit.

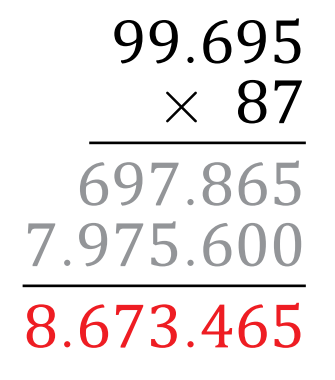

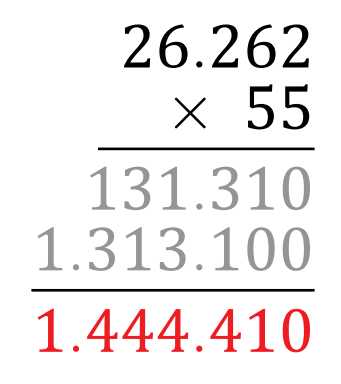

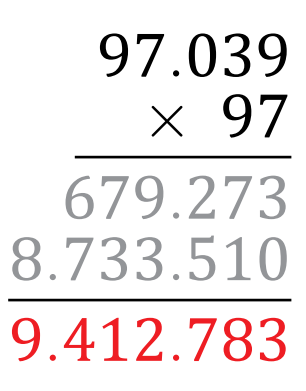

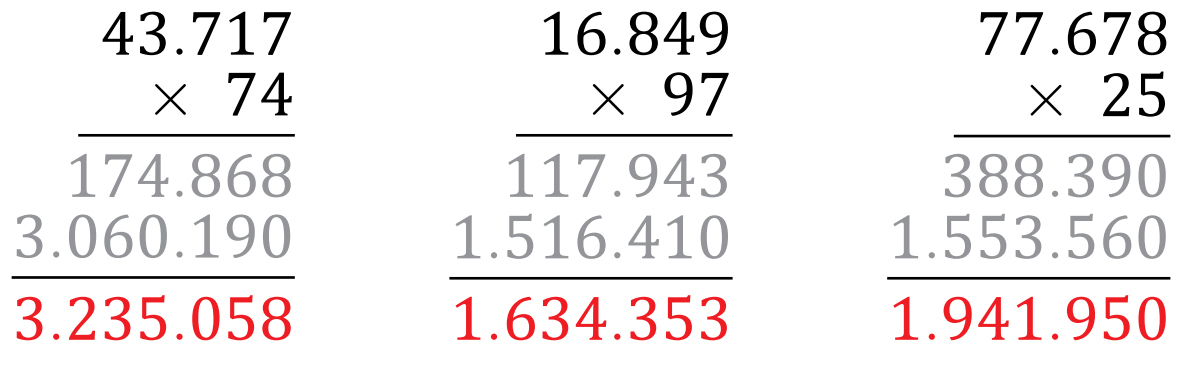

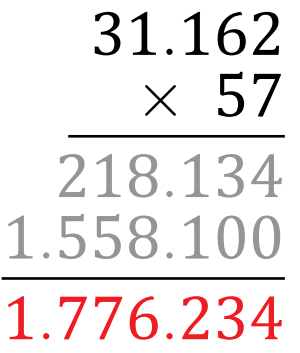

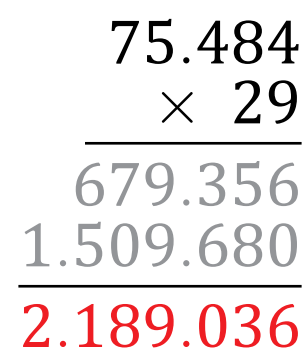

*.*395 *×* 30 *.*651*.*850

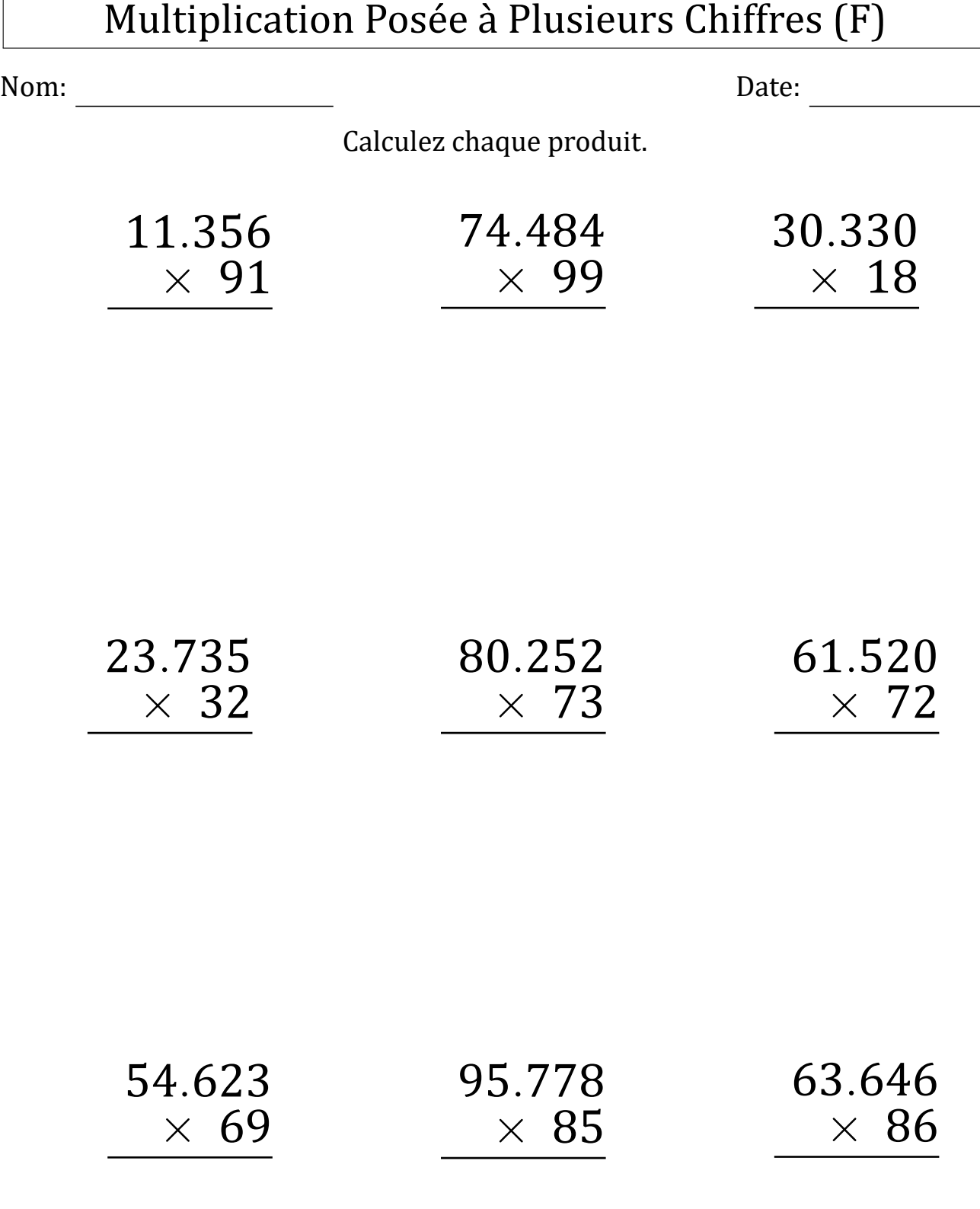

### Multiplication Posée à Plusieurs Chiffres (F) Réponses

#### Nom: Date:

Calculez chaque produit.

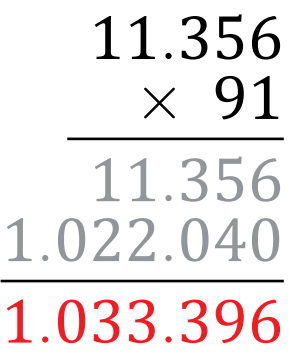

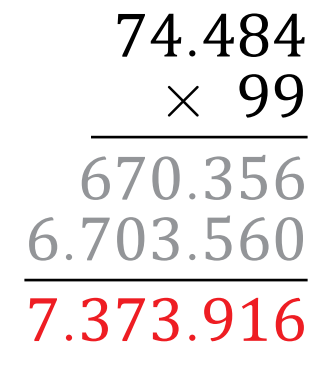

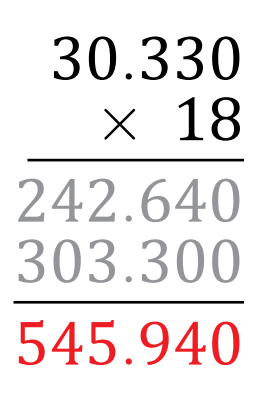

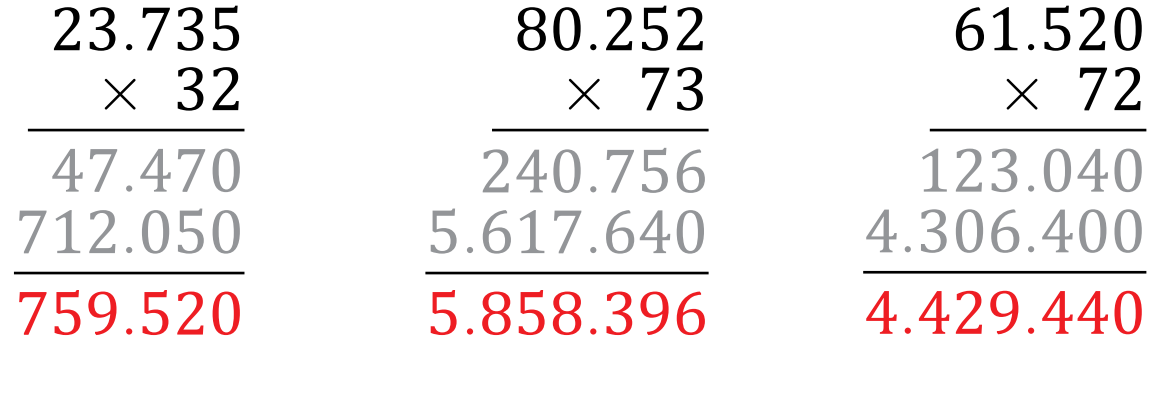

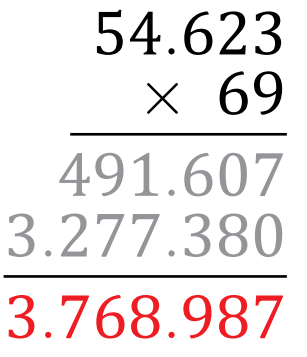

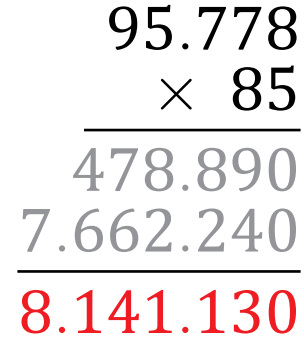

*.*646 *×* 86 *.*876 *.*091*.*680 *.*473*.*556

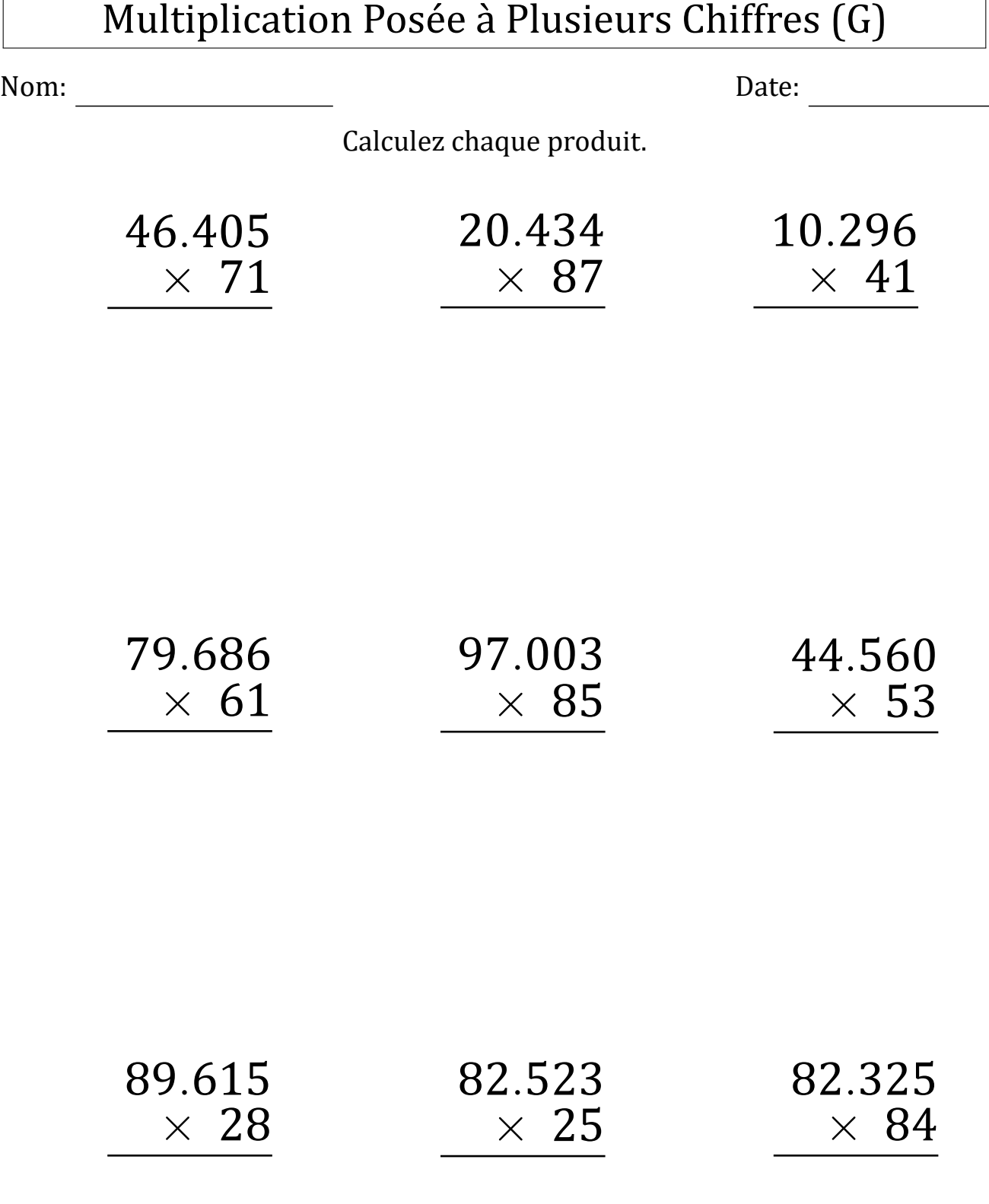

### Multiplication Posée à Plusieurs Chiffres (G) Réponses

#### Nom: Date:

Calculez chaque produit.

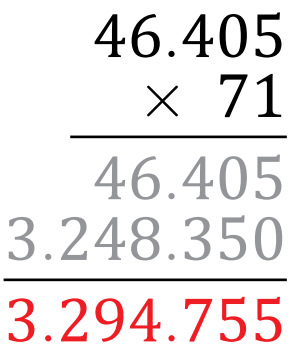

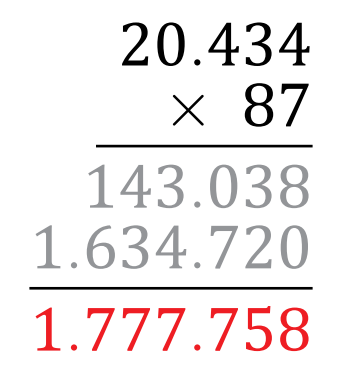

*.*296 *×* 41 *.*296 *.*840 *.*136

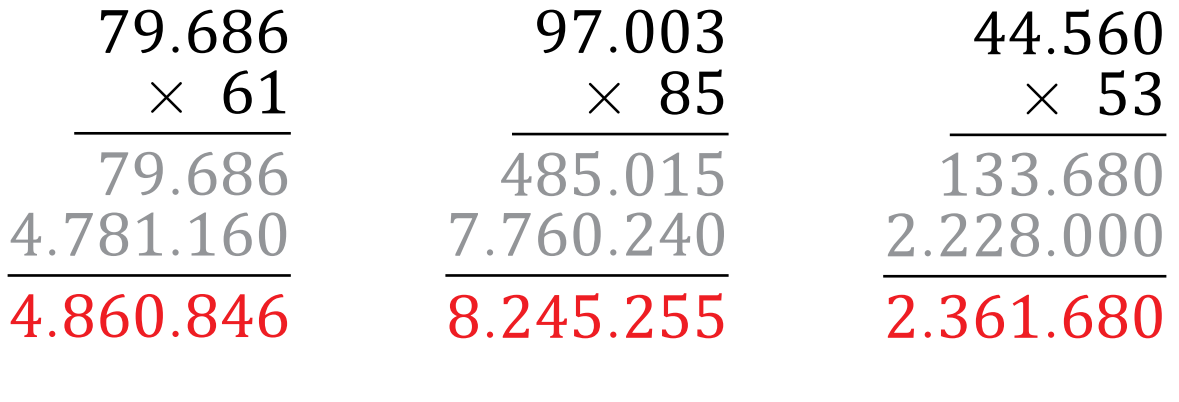

*.*615 *×* 28 *.*920 *.*792*.*300 *.*509*.*220

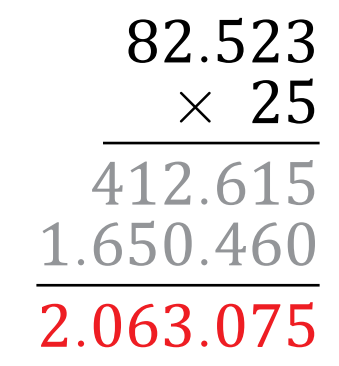

*.*325 *×* 84 *.*300 *.*586*.*000 *.*915*.*300

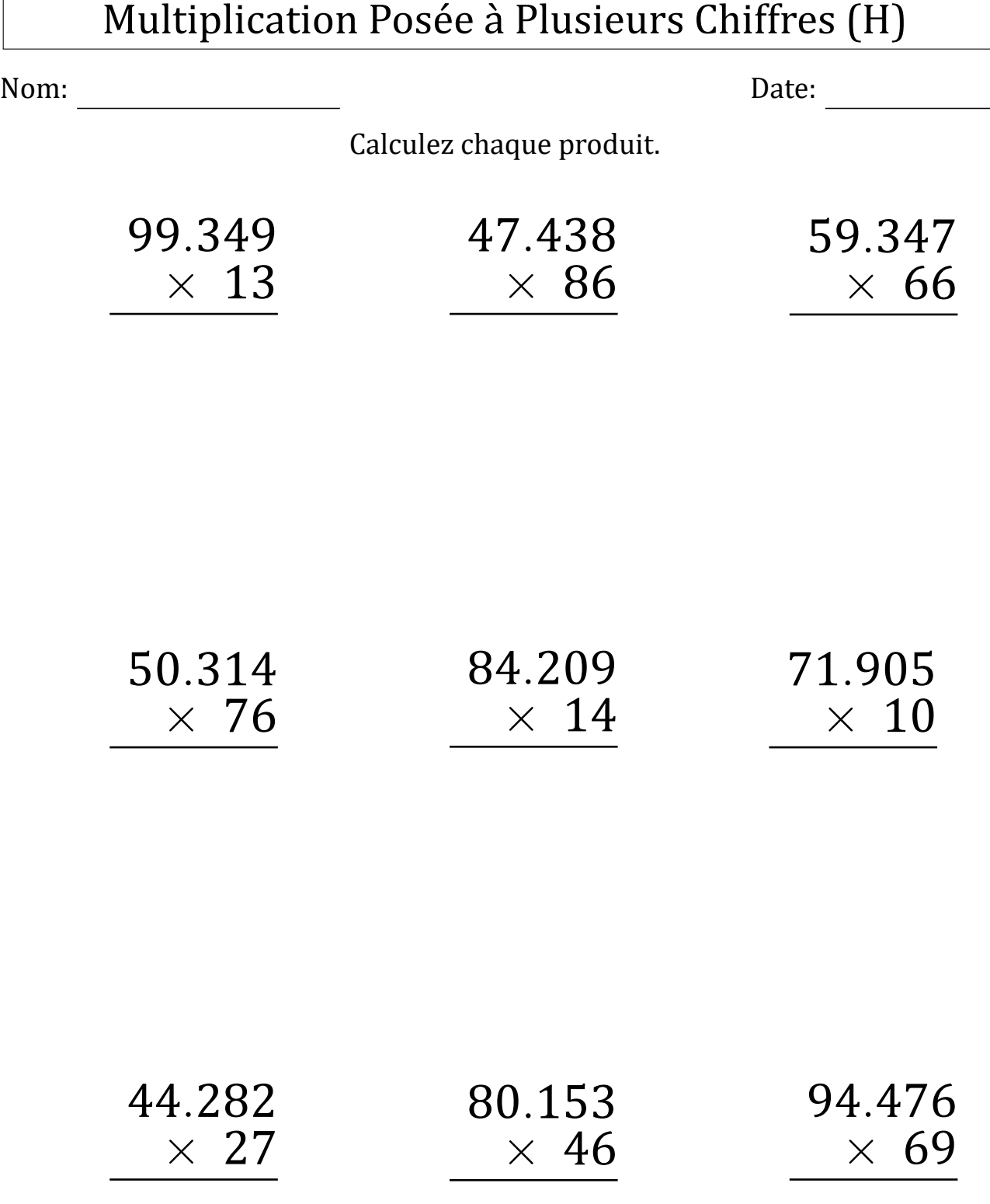

### Multiplication Posée à Plusieurs Chiffres (H) Réponses

#### Nom: Date: <u>Date: Date: Date: Date: Date: Date: Date: Date: Date: Date: Date: Date: Date: Date: Date: Date: Date: Date: Date: Date: Date: Date: Date: Date: Date: Date: Date: Date: Date: Date: Date: Date: Date: Date: Date: </u>

Calculez chaque produit.

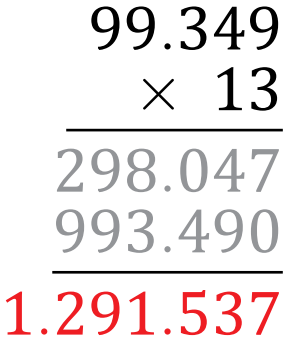

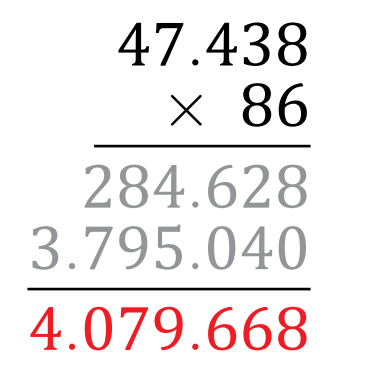

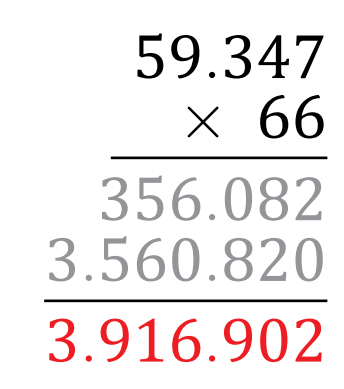

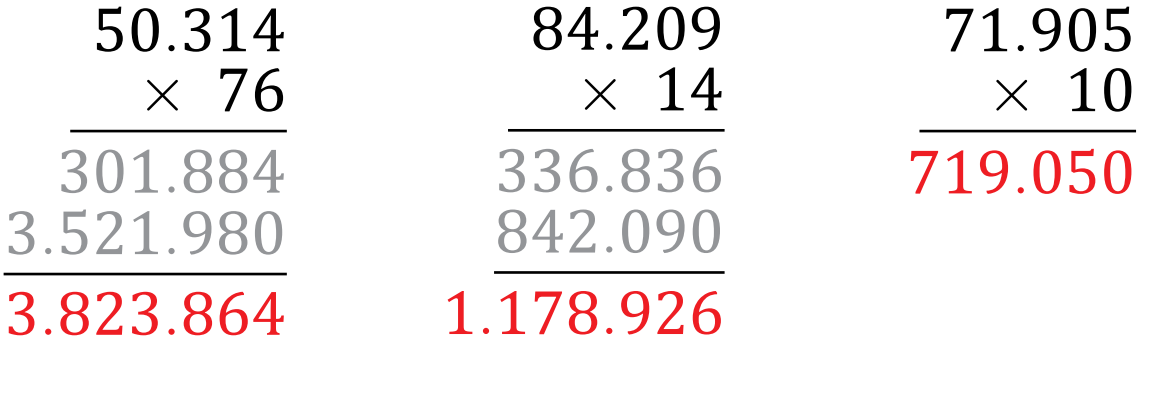

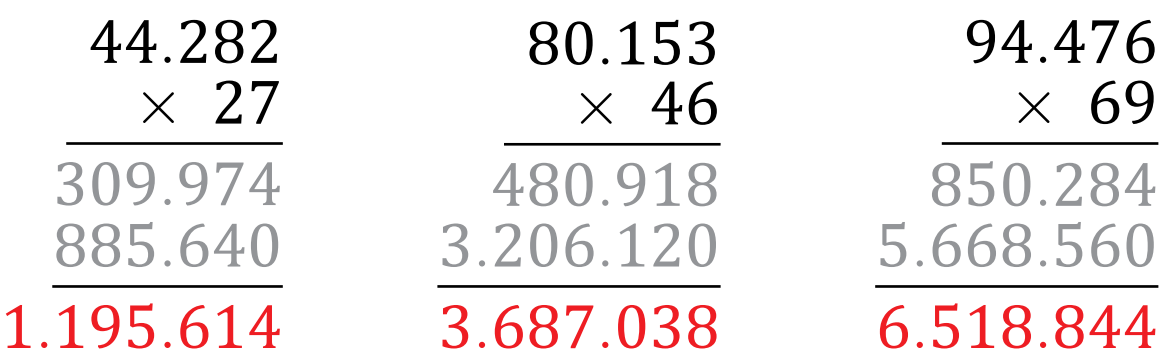

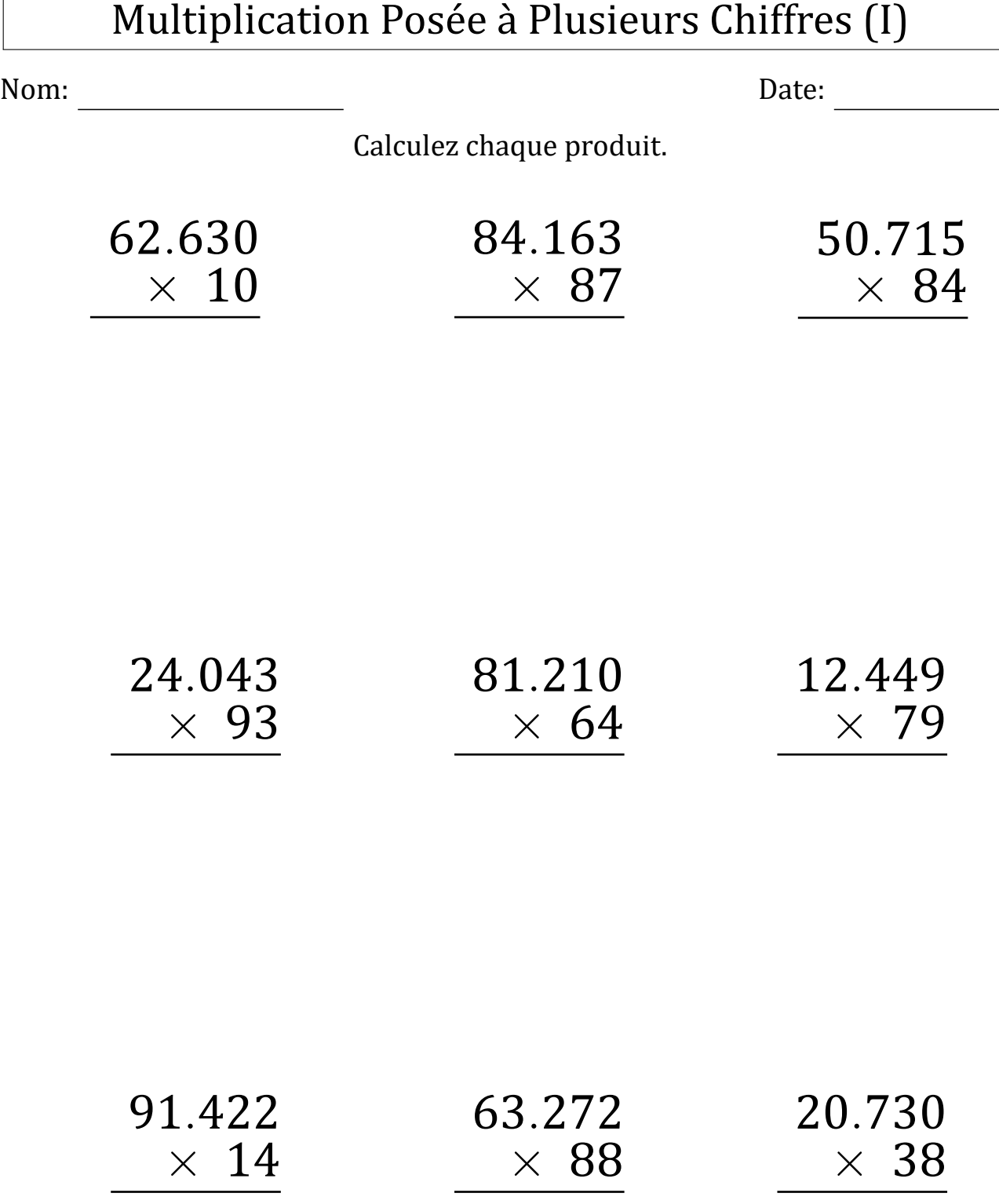

MathsLibres.com

## Multiplication Posée à Plusieurs Chiffres (I) Réponses

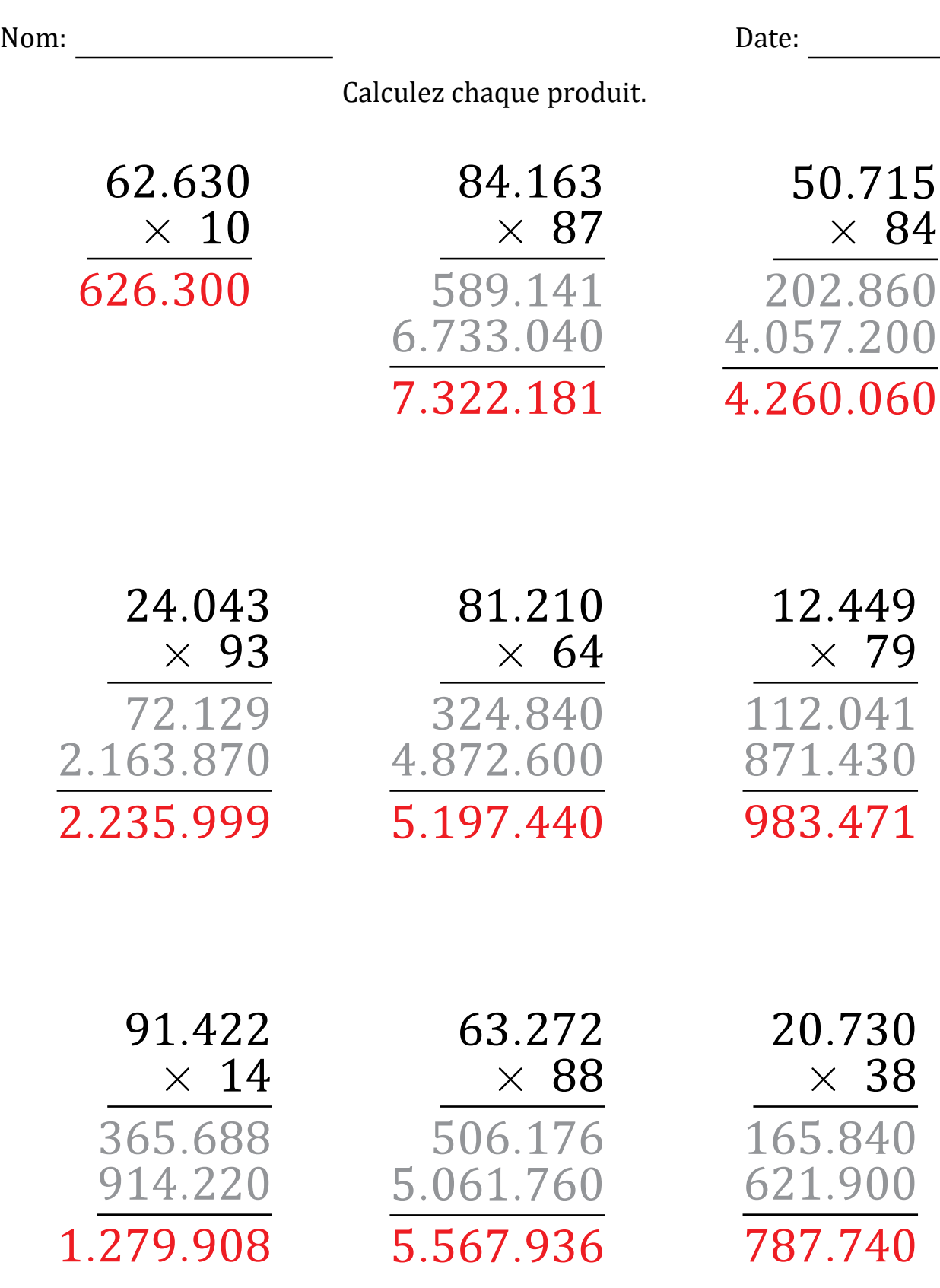

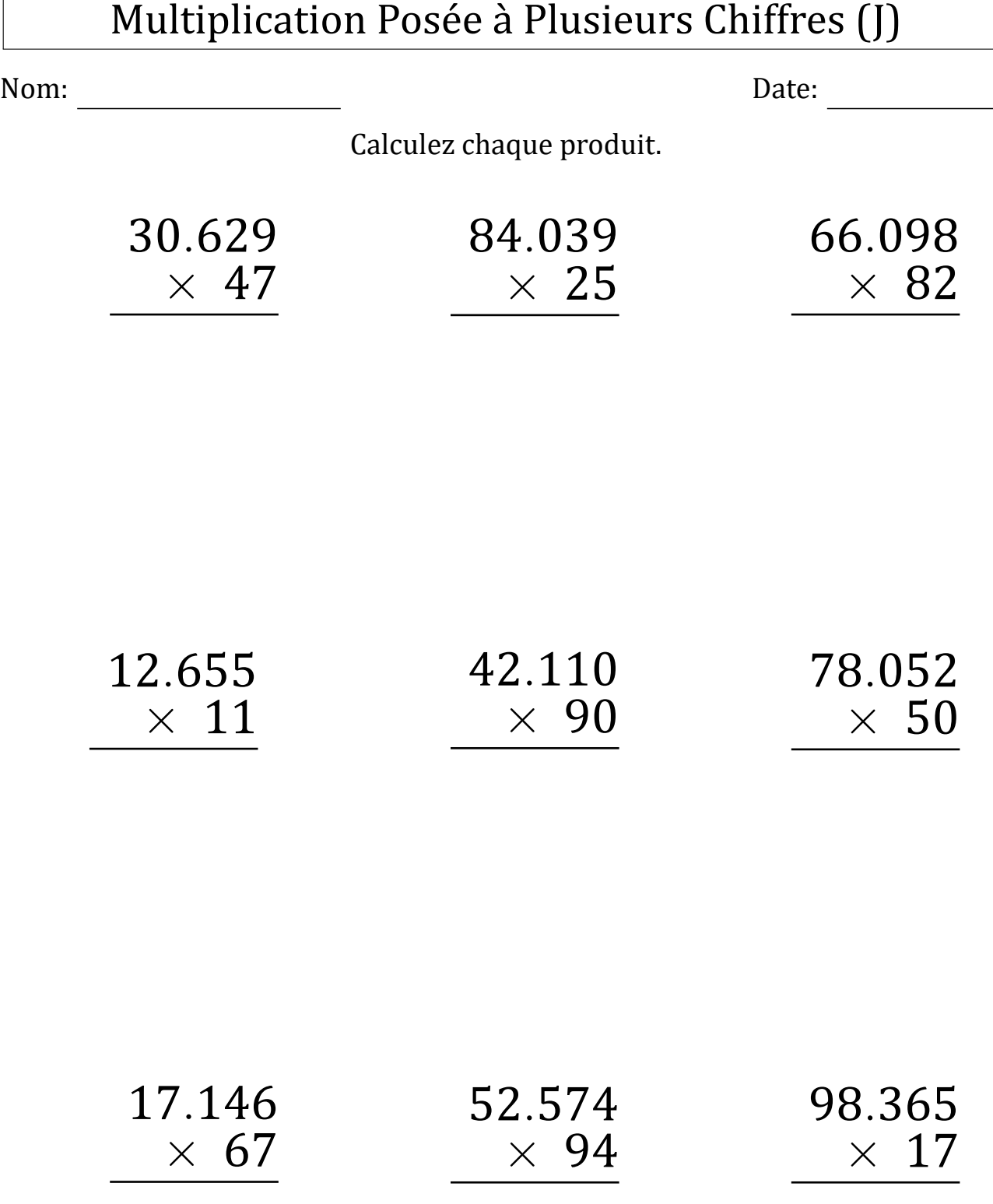

### Multiplication Posée à Plusieurs Chiffres (J) Réponses

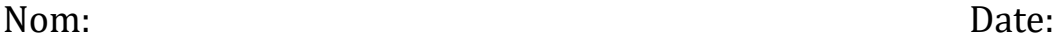

Calculez chaque produit.

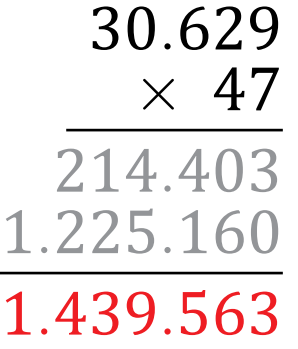

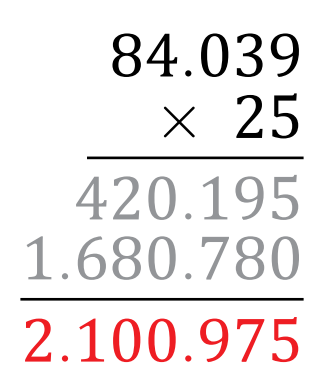

*.*098 *×* 82 *.*196 *.*287*.*840 *.*420*.*036

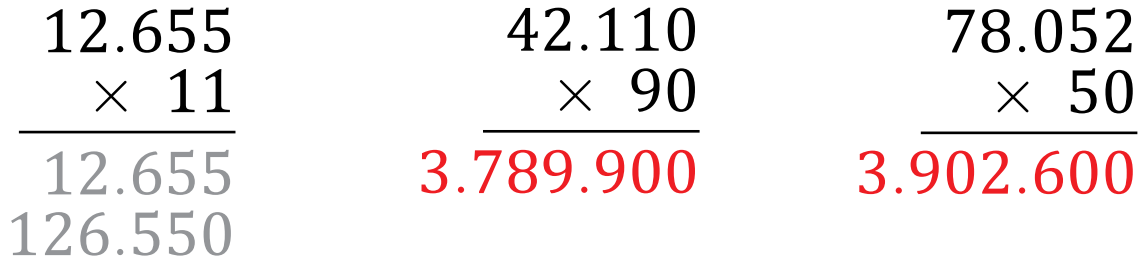

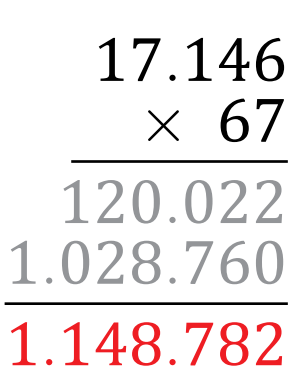

*.*205

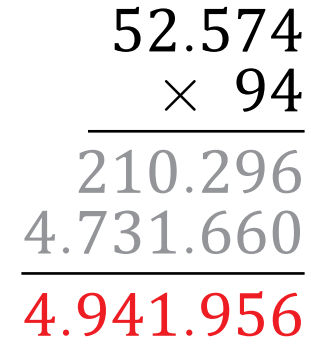

*.*365 *×* 17 *.*555 *.*650 *.*672*.*205